# Metaphernanalyse

Arbeitsvorschlag zur Nutzung von QDA-Software. Ein vereinfachtes Beispiel, umgesetzt mit f4analyse.

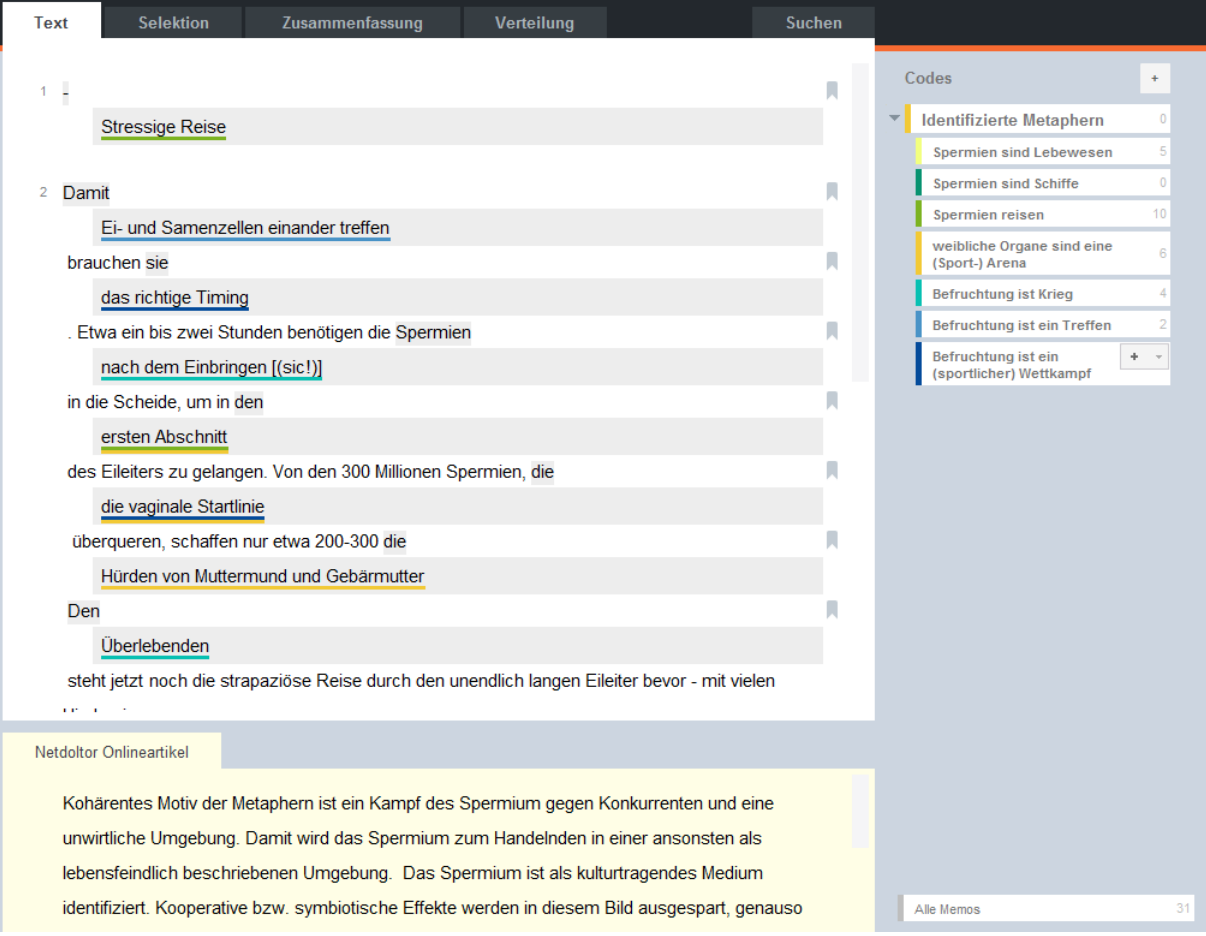

Thorsten Pehl, Thorsten Dresing

### Einleitung

Wir zeigen beispielhaft und ohne methodische Einführung die Auswertungsschritte einer Metaphernanalyse und ihre Umsetzung in f4analyse. Natürlich stark vereinfacht, ermöglicht es einen schnellen und plastischen Überblick. Wir empfehlen die Quellen auf der letzten Seite zur tieferen Auseinandersetzung mit der Methode durchzuarbeiten.

Das Verfahren und beispielmaterial stammt aus Jan Kruse, Kay Biesel, Christian Schmieder: "*Metaphernanalyse. Ein rekonstruktiver Ansatz"* (2013). Dort findet man auch eine praxisnahe Einführung in Grundbegriffe und methodische Vorgehensweise einer Metaphernanalyse.

Eine ausführliche Ausarbeitung zum hier beschriebenen Material hat Christian Schmieder (2007) ausgearbeitet: "*Die Spermien und das Meer. Metaphernanalyse als qualitative Methode*" <http://www.metaphorik.de/sites/www.metaphorik.de/files/article/schmieder-spermienundmeer.pdf>

#### Forschungsfrage

Mit welchen Metaphern wird der Befruchtungsprozess beschrieben?

#### Material

Auszug aus einem populärwissenschaftlichen Online-Artikel auf netdoktor.de.

# Schritte zur Beantwortung

#### **1 Ausschneiden/Sammeln**

Identifiziere metaphorische Passagen und schneide diese aus.

#### **2 Kategorisieren**

Gliedere die gefundenen Metaphern inhaltlich, semantisch und logisch.

#### **3 Abstrahieren und Vervollständigen**

Arbeite die Implikationen der Metaphern heraus.

#### **4 Kontextuell Einbinden und Interpretieren**

Betrachte und hinterfrage die herausgearbeitete Metaphorik.

# 1. Ausschneiden/Sammeln

#### Was wird methodisch gefordert?

- Definiere, was als Metapher gelten soll.
- Identifiziere Metaphern im Text und schneide diese aus.
- Sammle alle Metaphern für die spätere Analyse. vgl. Kruse, Biesel, Schmieder 2011, S. 94f

- Zunächst importieren wir den Text in f4analyse.
- Wir lesen die ersten Absätze des Textes.
- Jede identifizierte Metapher schneiden wir mit Strg+X aus.
- Danach markieren wir das jeweils davorstehende Wort und erstellen ein Memo in das wir die Metapher einfügen. (Button: "Memo")

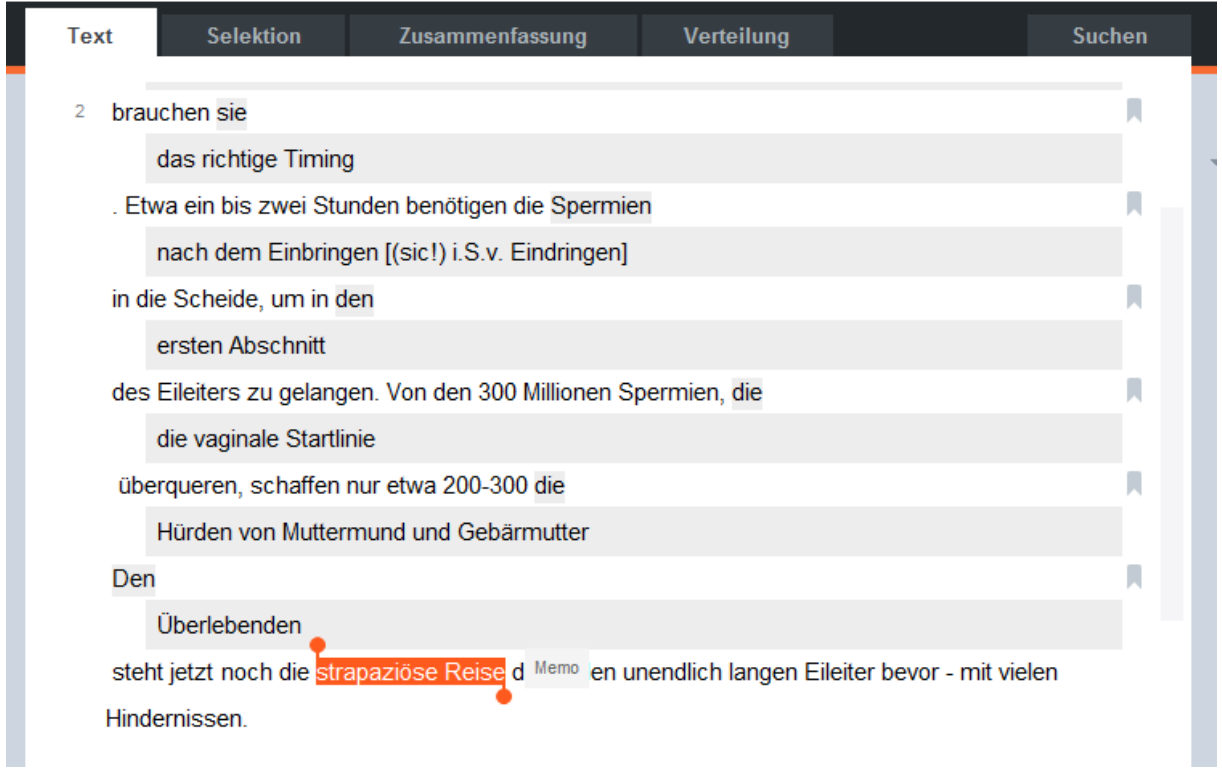

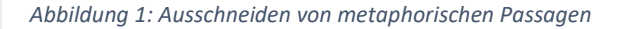

# 2. Kategorisieren

#### Was wird methodisch gefordert?

- Gliedere die gefundenen Metaphern in Kategorien

- Formuliere kurze Sätze nach dem Schema "X ist Y"

vgl. Kruse, Biesel, Schmieder 2011, S. 97f

- Wir klicken auf ZUSAMMENFASSUNG, wählen den Text aus und lassen uns alle MEMOS anzeigen
- Als Hauptcode erstellen wir "Identifizierte Metaphern". Dieser Hauptcode ermöglicht später eine übersichtliche Darstellung aller Konzepte.
- Wir erzeugen Subcodes für jede identifizierte Metapher, und weisen den Memos die passenden Subcodes zu (ggf. auch in mehrere!).

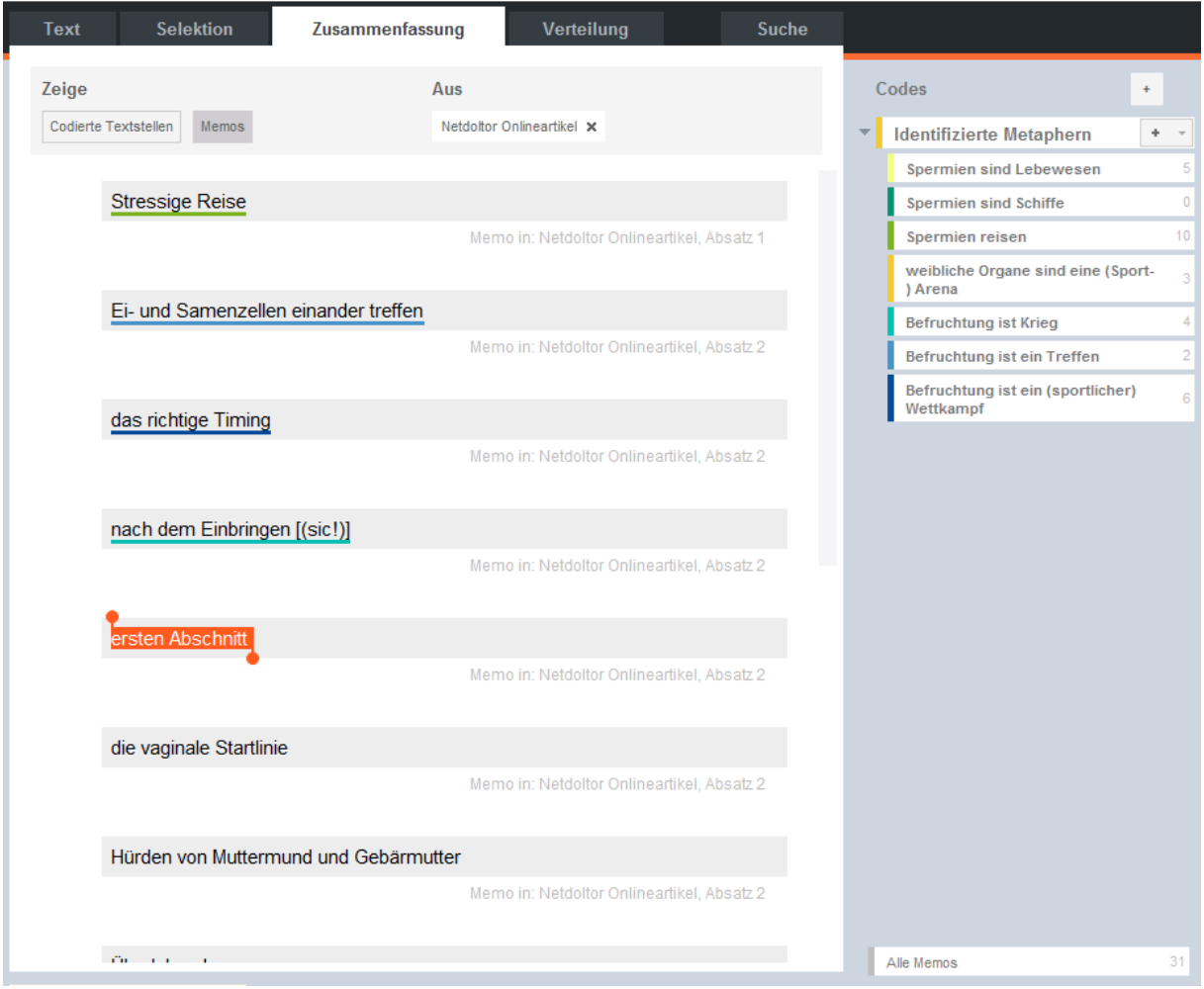

*Abbildung 2: Kategorisierung der identifizierten und gesammelten Metaphern.*

# 3. Abstrahieren und Vervollständigen

#### Was wird methodisch gefordert?

- Denke die Bilder der Kategorien "zu Ende" und beschreibe was dadurch impliziert ist.
- Beispielhafte Analysefragen: Auf was nimmt die Metapher Bezug? Was wird wie quantifiziert? Welche Aspekte des Zielbereichs werden konstruiert? Welche Ursachen werden identifiziert?
- Verdichte die Beschreibungen in einem metaphorischen Konzept. vgl. Kruse, Biesel, Schmieder 2011, S. 97ff

- Wir öffnen die Ansicht "ZUSAMMENFASSUNG", wählen den ersten Subcode und die Option "Codierte Textstellen". So sehen wir alle zusammengestellten Aussagen dieses Codes.
- Im Codekommentar halten wir die Verdichtung und Beschreibung des metaphorischen Konzeptes fest.
- Dies wiederholen wir für alle Subcodes.

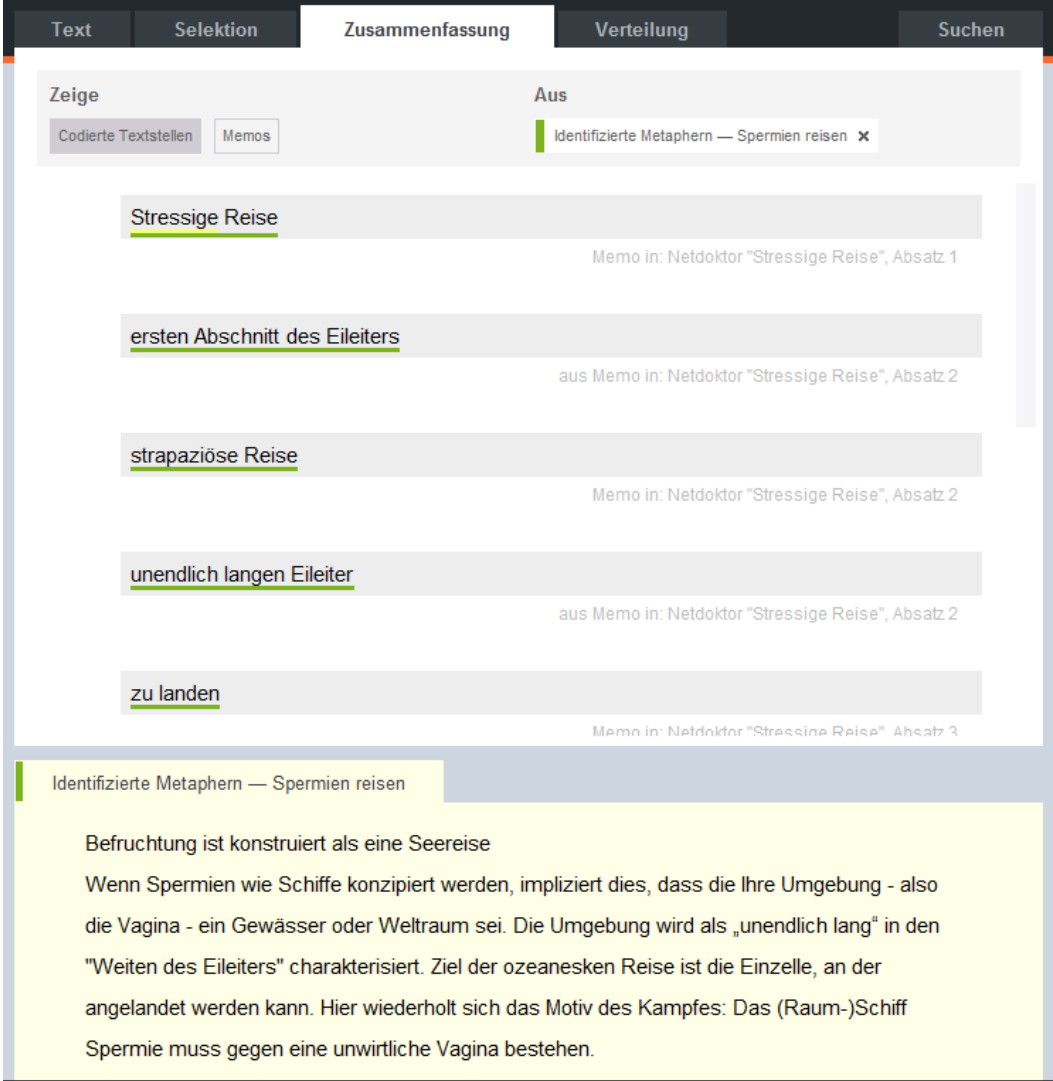

*Abbildung 3: Abstrahierung der Metapher "Spermien reisen"*

# 4. Interpretation und Einbindung

#### Was wird methodisch gefordert?

- Betrachte und hinterfrage die herausgearbeitete Metaphorik. Was blendet die Metaphorik aus? Welche Konnotation bringt die Metaphorik? Wo kollidieren die Konzepte? Wo sind sie kohärent? Welche Ängste, Zwänge und Freiräume gehen von der Metaphorik aus? Welche Selbstverständlichkeiten gehen von der Metaphorik aus? Welche Normalitäten werden vermittelt? Welche Handlungsmacht… vgl. Kruse, Biesel, Schmieder 2011, S. 97ff

- Im Tab ZUSAMMENFASSUNG klicken wir auf den Hauptcode "Identifizierte Metaphern"
- Alle Ausarbeitungen aus Schritt 3 sind hier nun aufgelistet.
- Im Codekommentar darunter halten wir die Interpretation fest.

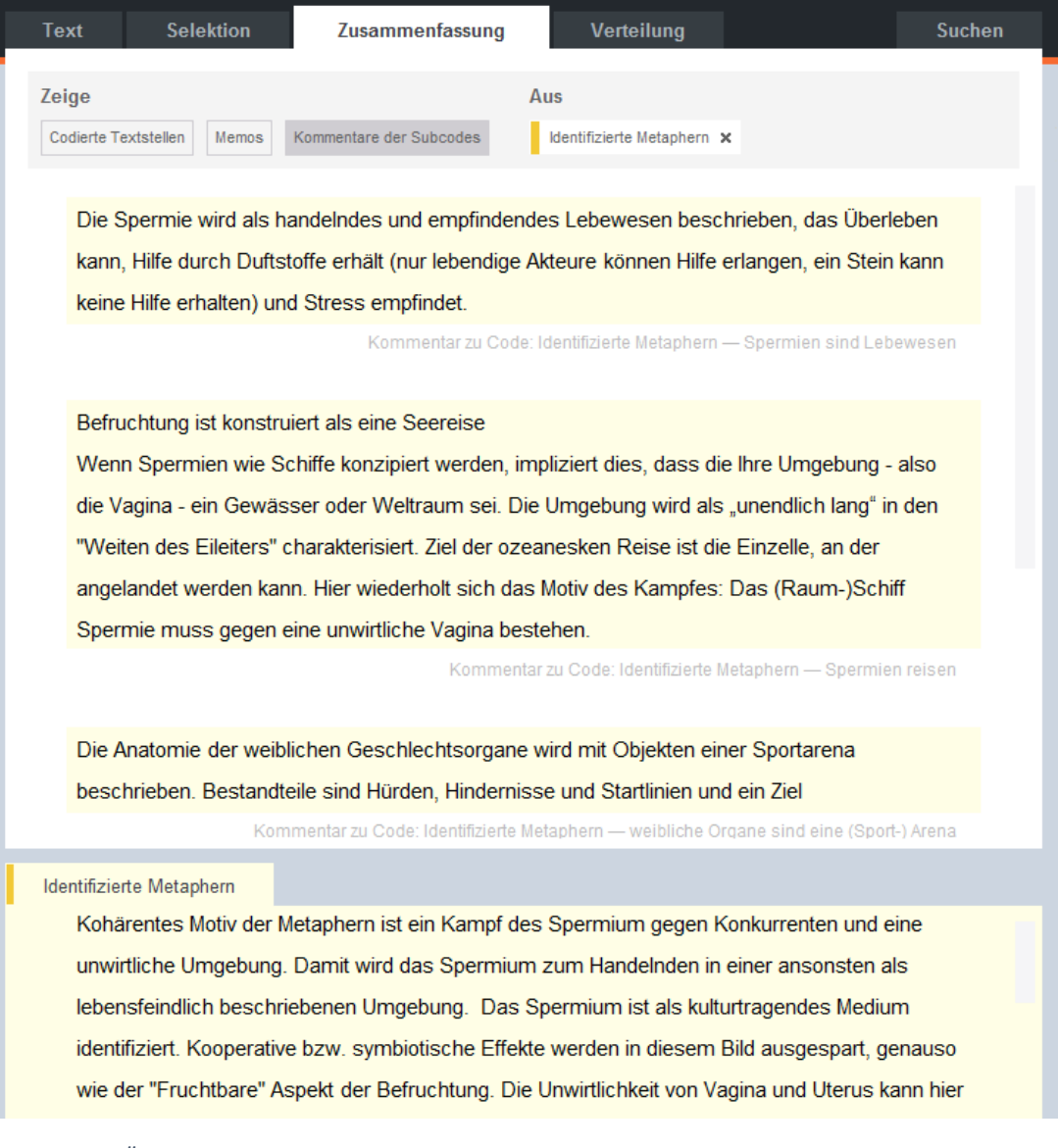

*Abbildung 4: Überprüfung und Reflexion der metaphorischen Konzepte*

# 5. Export für den Ergebnisbericht

#### Was wird methodisch gefordert?

Nachvollziehbare Darstellung der gefundenen Konzepte und Interpretationen.

#### So haben wir es in f4analyse umgesetzt:

- Export über den Menüpunkt "Codesystem und Memos exportieren...".
- Lesen und Überarbeiten der Worddatei. Unter der ersten Überschrift "Codekommentar" finden wir hier die Interpretation und Einbindung. Unter den übrigen "Codekommentaren" finden wir die Abstraktionen der jeweils kategorisierten Bilder. Unter der Überschrift "Codierung" sind die jeweils zugehörigen Metaphern gelistet.
- Anschließend formulieren wir die (bereits in f4analyse gesammelten) Beschreibungen in Word aus.

# Codes Identifizierte Metaphern Codekommentar Kohärentes Motiv der Metaphern ist ein Kampf des Spermium gegen Konkurrenten und eine unwirtliche Umgebung. Damit wird das Spermium zum Handelnden in einer ansonsten als lebensfeindlich beschriebenen Umgebung. Das Spermium ist als kulturtragendes Medium identifiziert. Kooperative bzw. symbiotische Effekte werden<br>In diesem Bild ausgespart, genauso wie der "Fruchtbare" Aspekt der Befruchtung. Die Unwirtlichkeit von Vagina und Uterus kann hier als Ausdruck eines Staunens gesehen werden - In Assoziation zu Raumschiff Enterprise oder Abenteuerromanen wird der unbegreifliche Prozess begreifbar. Inkongruent ist hierbei, dass es sich bei<br>der unbegreifliche Prozess begreifbar. Inkongruent ist hierbei, dass es sich bei<br>der vorliegenden Beschreibung um einen medizinische Bes soch durch einen sachlich-formalen Zielbereich auszeichnet. Die Methaphorik hilft somit dabei, eine vor-aufklärerisches mystifiziertes Bild der Befruchtung beizubehalten. Auch die Bilder von Vagina und Spermium stützen ein tradiertes Geschlechterkonzept. Identifizierte Metaphern - Spermien sind Lebewesen Codekommentar

Die Spermie wird als handelndes und empfindendes Lebewesen beschrieben, das Uberleben kann, Hilfe durch Duftstoffe erhält (nur lebendige Akteure können Hilfe erlangen, ein Stein kann keine Hilfe erhalten) und Stress empfindet.

#### Codierungen (5)

"Stressige" (Memo in Netdoktor "Stressige Reise", Absatz 1)

"die Spürnase der Spermien" (Memo in Netdoktor "Stressige Reise", Absatz 3)

"mit Hilfe" (Memo in Netdoktor "Stressige Reise", Absatz 3)

"die Spürnase der Spermien" (Memo in Netdoltor Onlineartikel, Absatz 3)

"mit Hilfe" (Memo in Netdoltor Onlineartikel, Absatz 3)

*Abbildung 5: Export der herausgearbeiteten metaphorischen Konzepte in Word*

### Literatur

Kruse, Jan; Biesel Kay; Schmieder, Christian (2011) *Metaphernanalyse. Ein rekonstruktiver Ansatz*, VS Verlag

Eine Beschreibung des Verfahrens im engeren Sinne findet sich hier auf S. 93ff

Der hier vorgestellte Ansatz ist nur ein Verfahren der Metaphernanalyse unter vielen. Zur Diskussion der Methode empfiehlt sich ein Blick in:

Kruse, Jan; Biesel, Kay & Schmieder, Christian (2012). Rezension: Eine Replik auf: Schmitt, Rudolf (2011). Review Essay: Rekonstruktive und andere Metaphernanalysen [39 Absätze]. Forum Qualitative Sozialforschung / Forum: Qualitative Social Research, 13(2), Art. 10, [http://nbn-resolving.de/urn:nbn:de:0114-fqs1202102.](http://nbn-resolving.de/urn:nbn:de:0114-fqs1202102)

Schmitt, Rudolf (2011). Review Essay: Rekonstruktive und andere Metaphernanalysen [50 Absätze]. Forum Qualitative Sozialforschung / Forum: Qualitative Social Research, 13(1), Art. 2, [http://nbn-resolving.de/urn:nbn:de:0114-fqs120124.](http://nbn-resolving.de/urn:nbn:de:0114-fqs120124)

Ein weiteres Praxisbeispiel ist zu finden in:

Schmieder, Christian; Biesel, Kay (2016): Metaphernanalyse als rekonstruktives Verfahren. Eine Einführung für die Pflegewissenschaft. In: Hülsken-Giesler, Manfred/ Kreutzer, Susanne/Dütthorn, Nadin (Hg.): Rekonstruktive Fallarbeit in der Pflege. Methodologische Reflexionen und praktische Relevanz für Pflegewissenschaft, Pflegebildung und die direkte Pflege. Osnabrück. S.131 - 161